**Touch Screen Z Line Models Z6, Z9 & Z11** - **EMV Restaurant Quick Reference Guide For SPIn Secure Payment Integration**

**\*\* Note: Terminal Will Default at "POS ONLINE" Until Transaction is Initiated By POS System \*\***

*These steps have been provided as a guide for assistance.*

## Déjavoo<sup>"</sup>

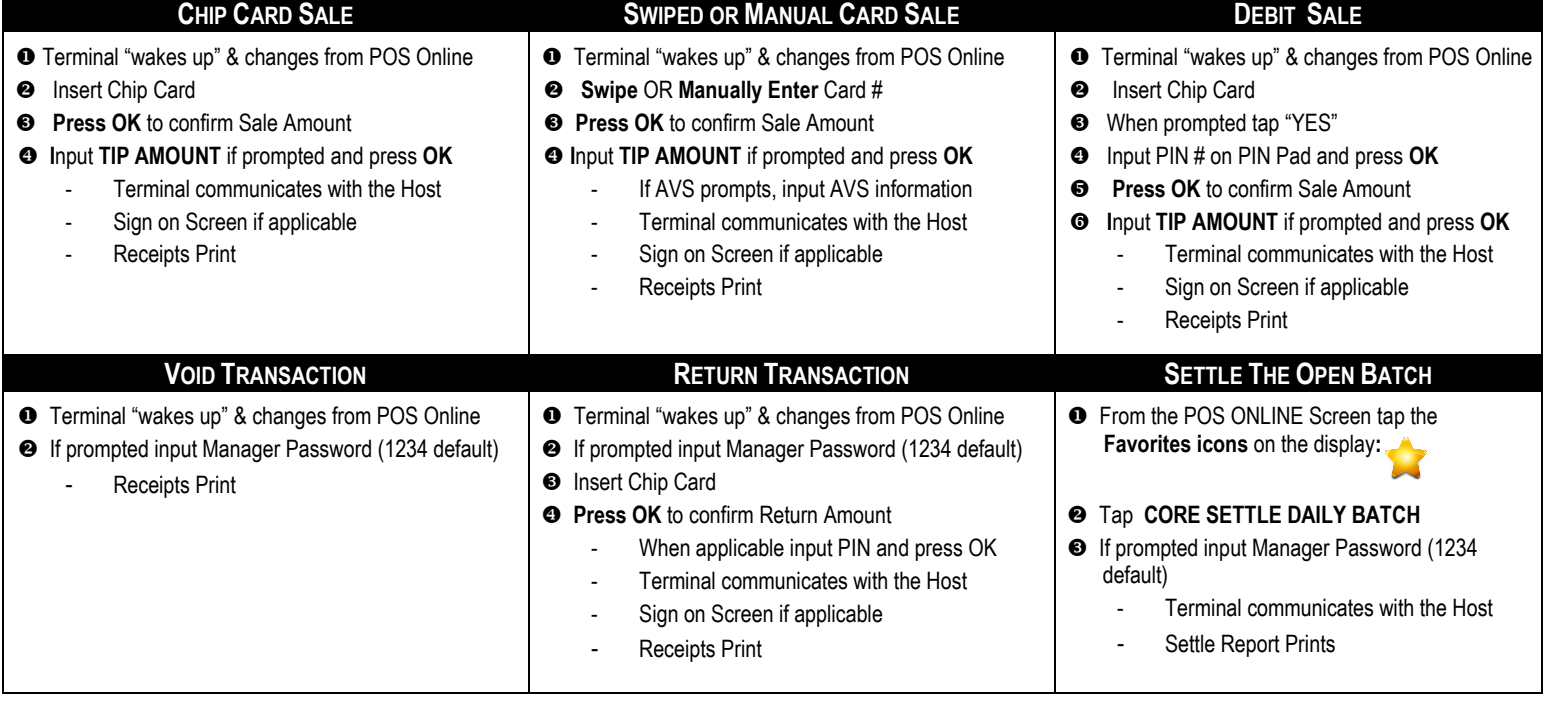

**Touch Screen Z Line Models Z6, Z9 & Z11** - **EMV Restaurant Quick Reference Guide For SPIn Secure Payment Integration**

Déjavoo"<br>©PIn

**\*\* Note: Terminal Will Default at "POS ONLINE" Until Transaction is Initiated By POS System \*\*** *These steps have been provided as a guide for assistance.*

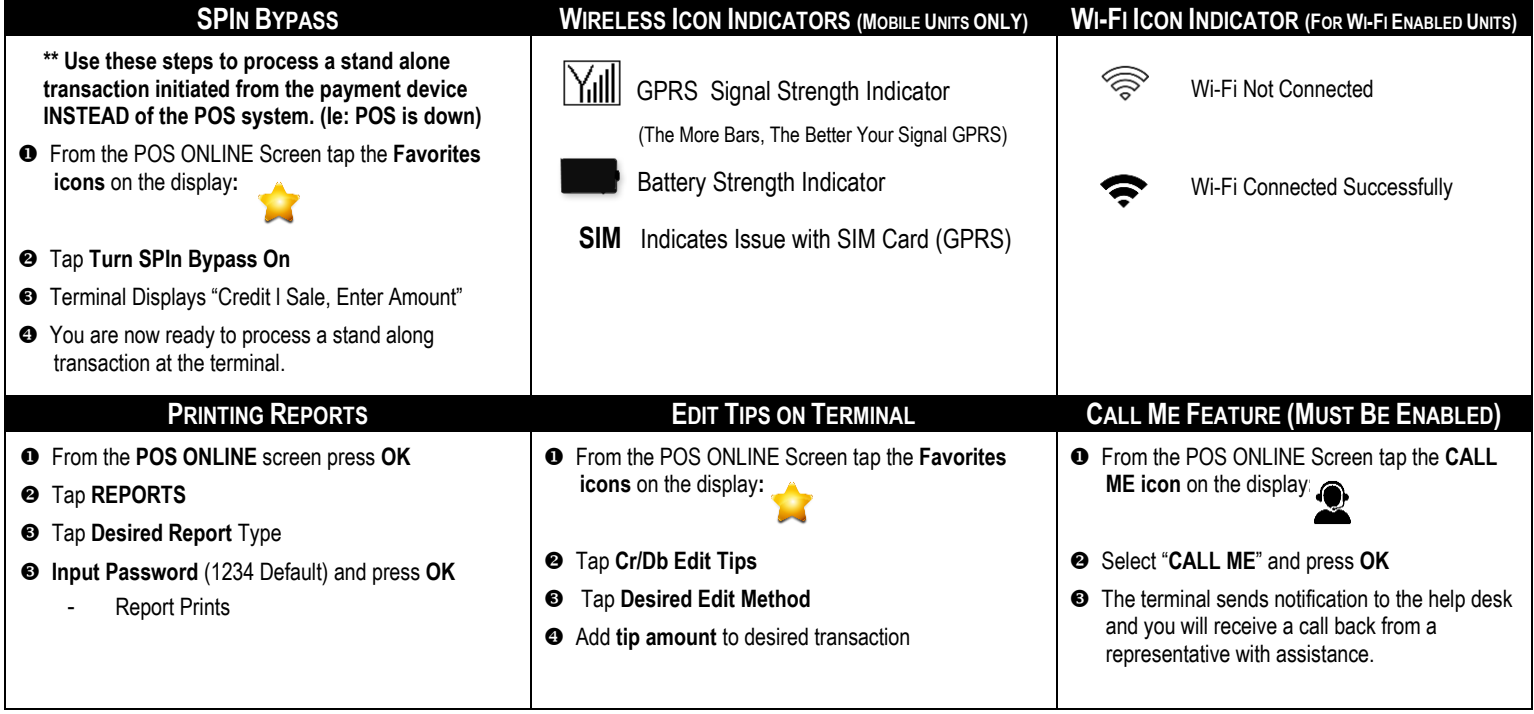